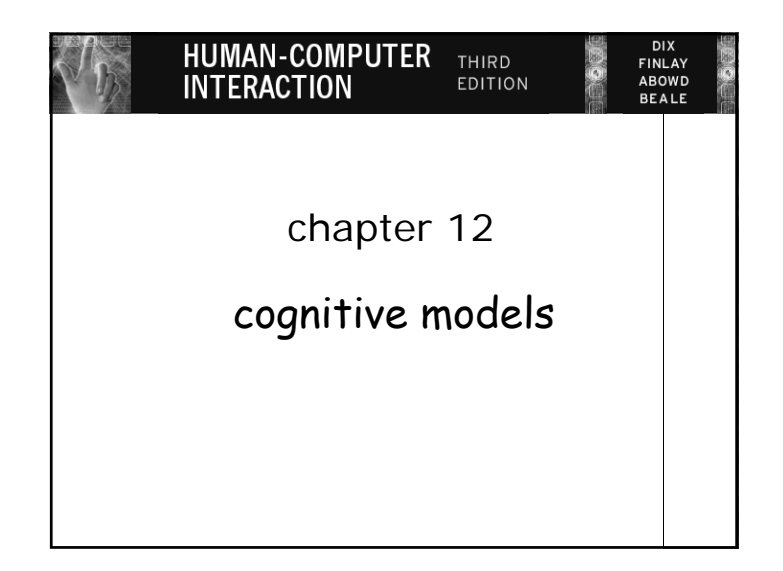

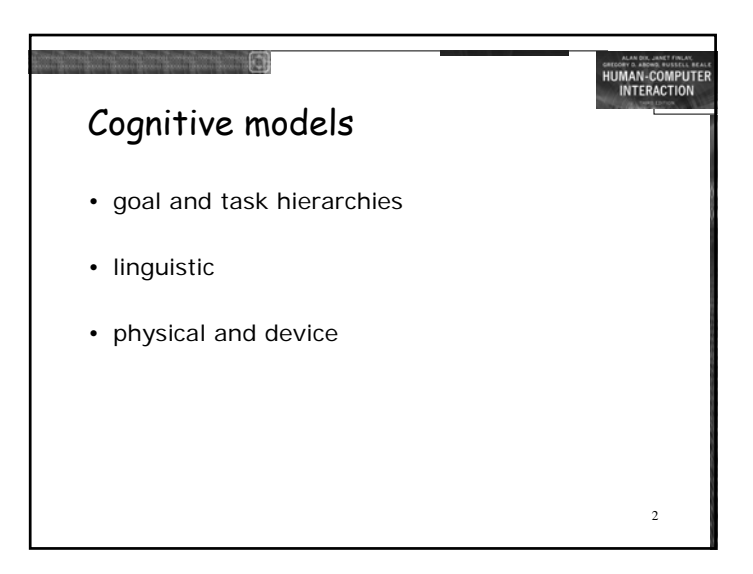

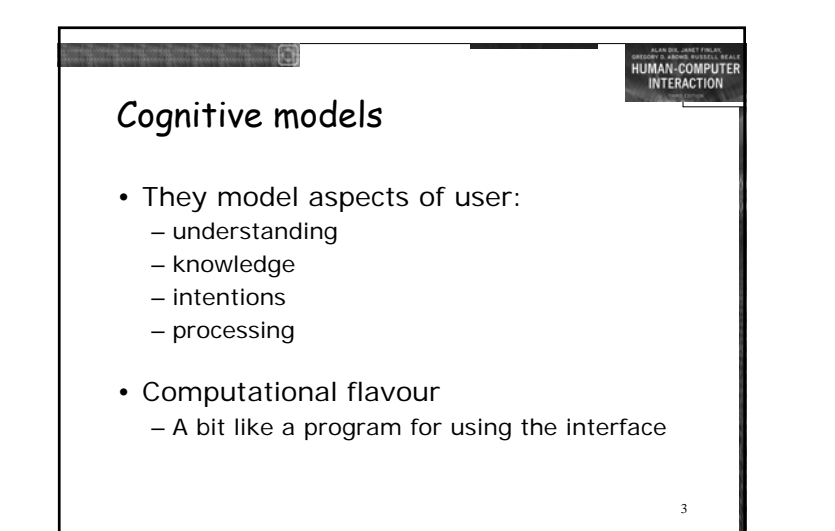

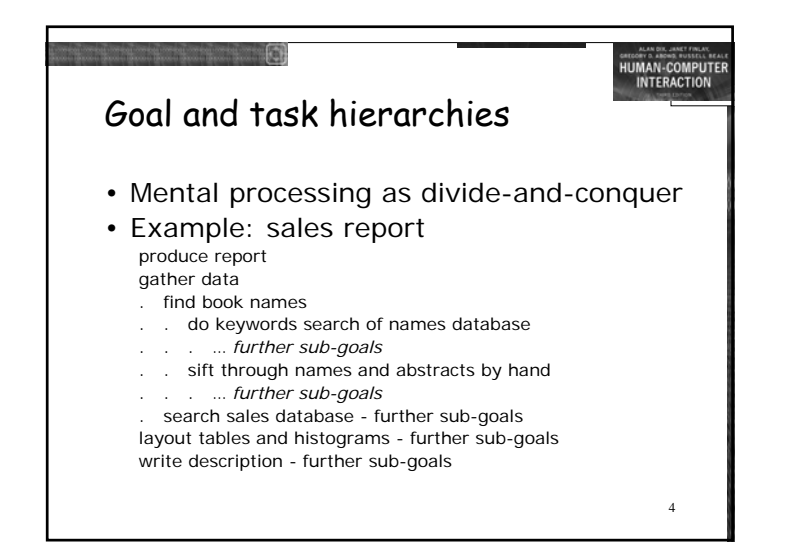

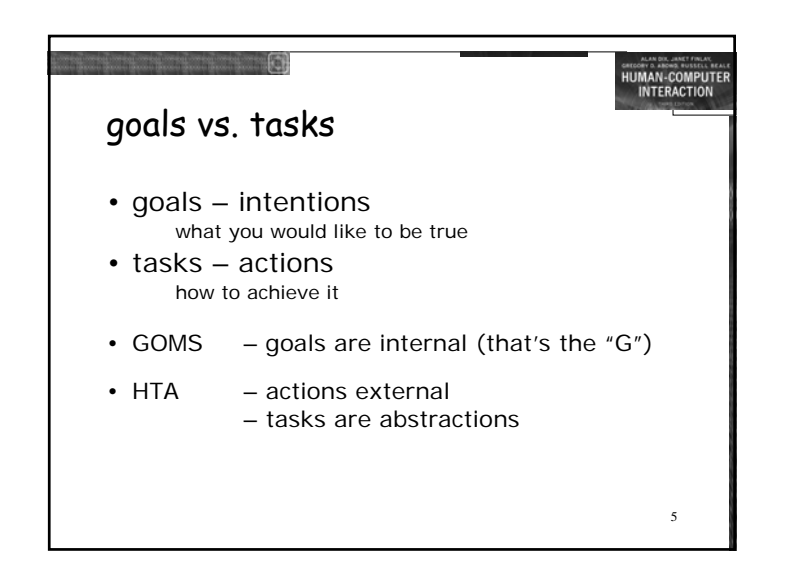

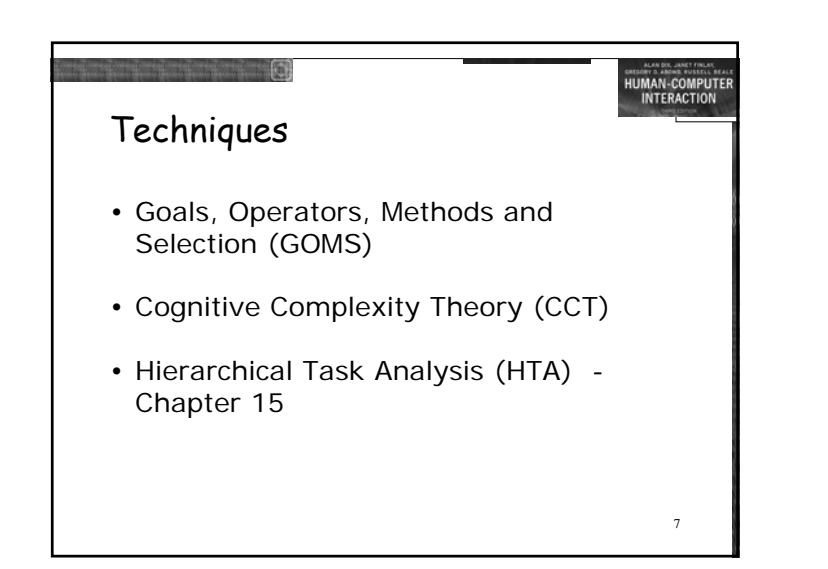

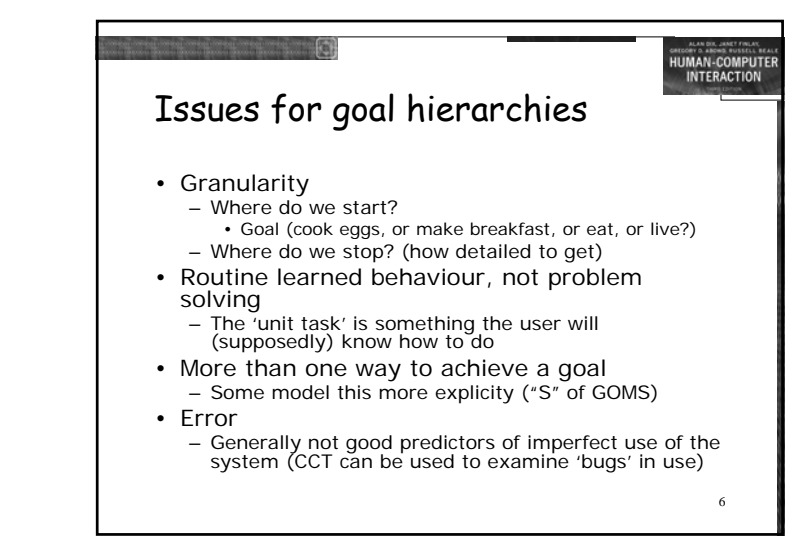

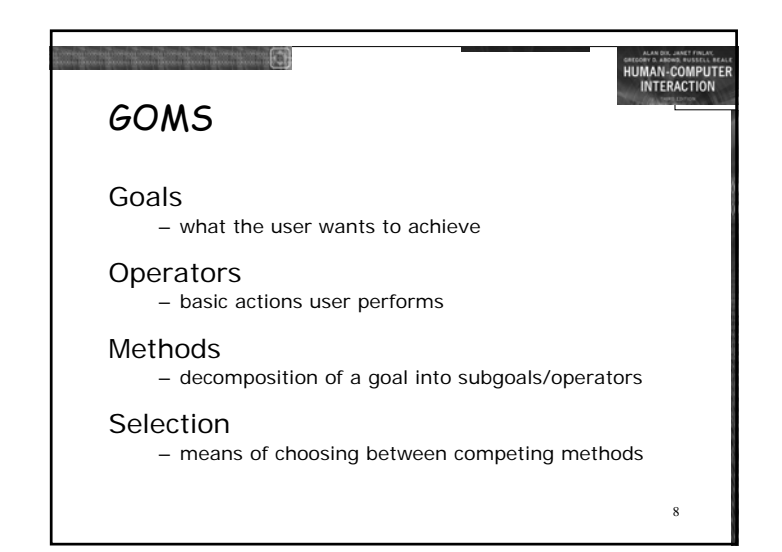

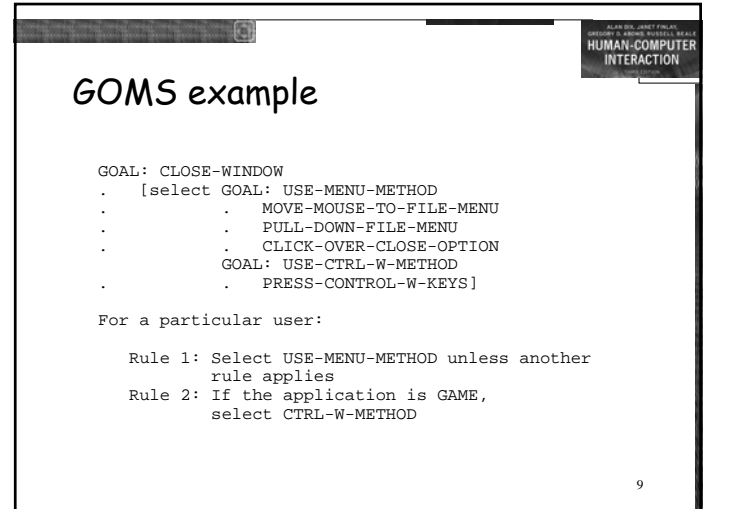

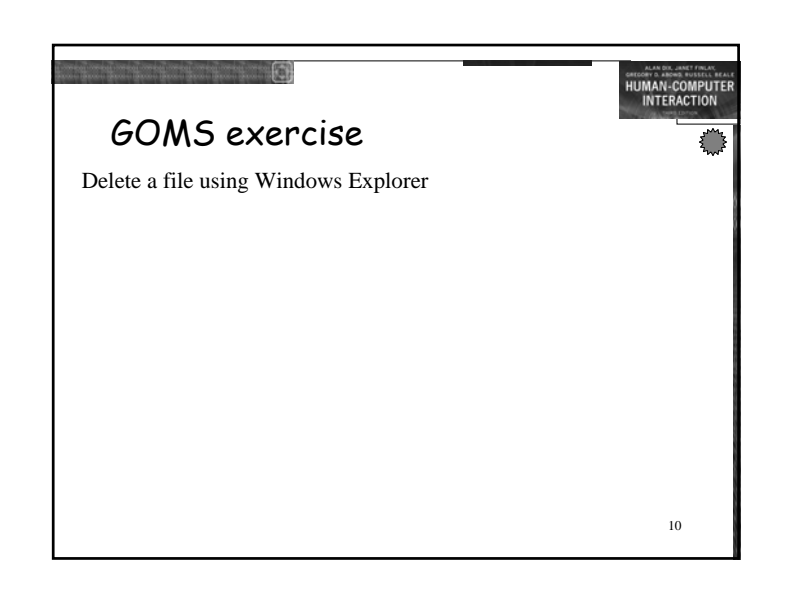

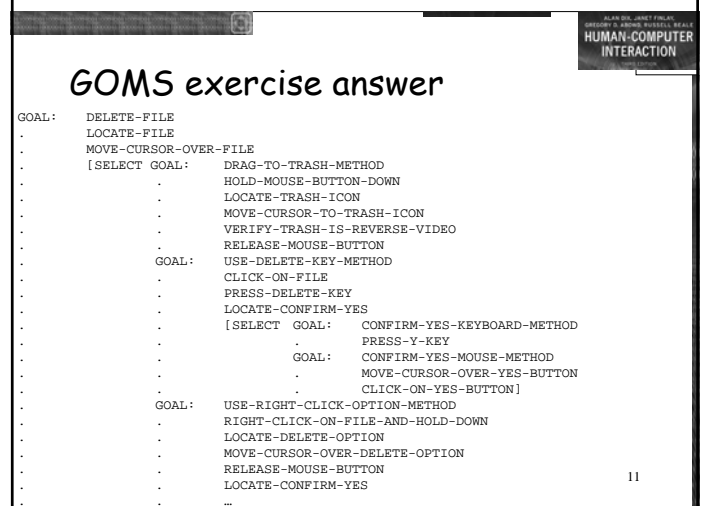

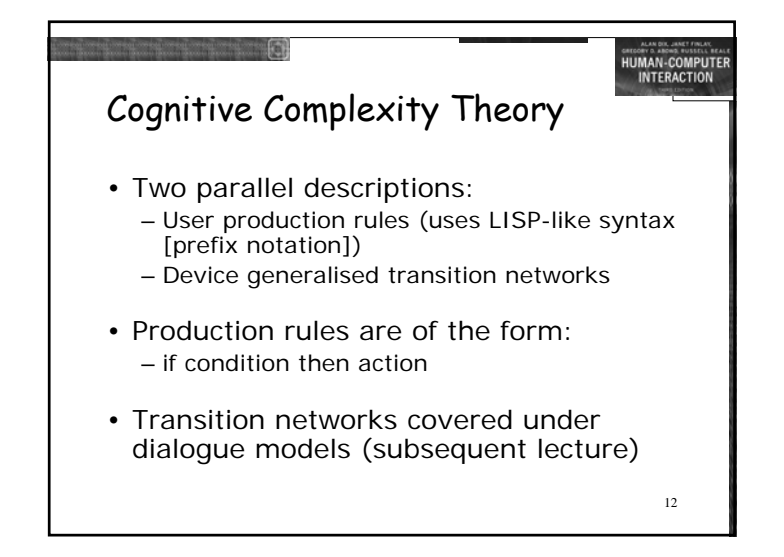

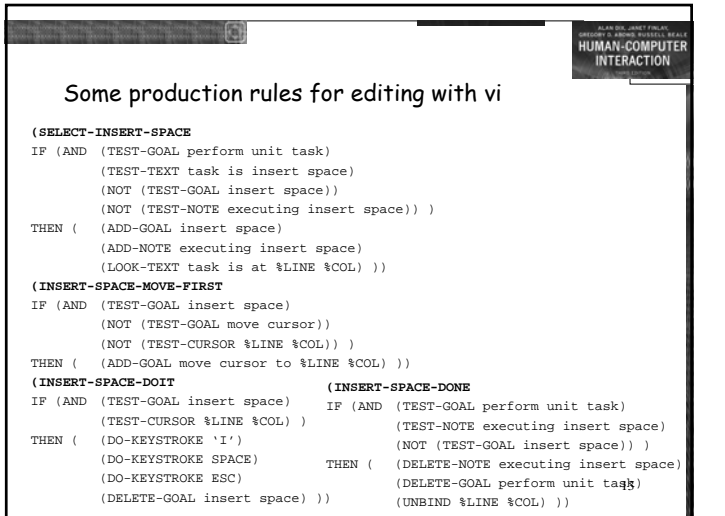

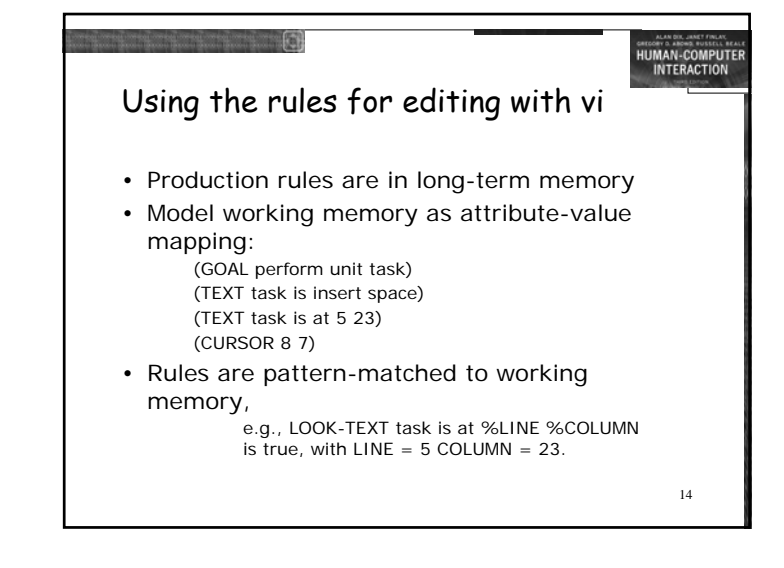

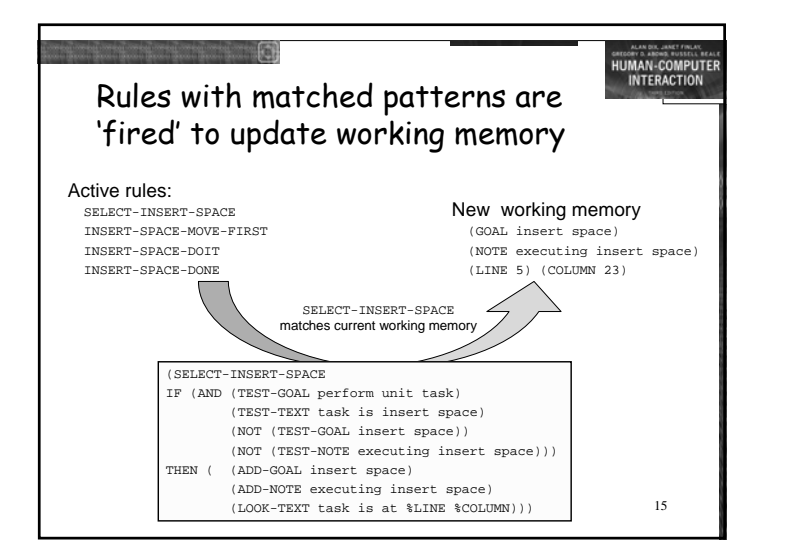

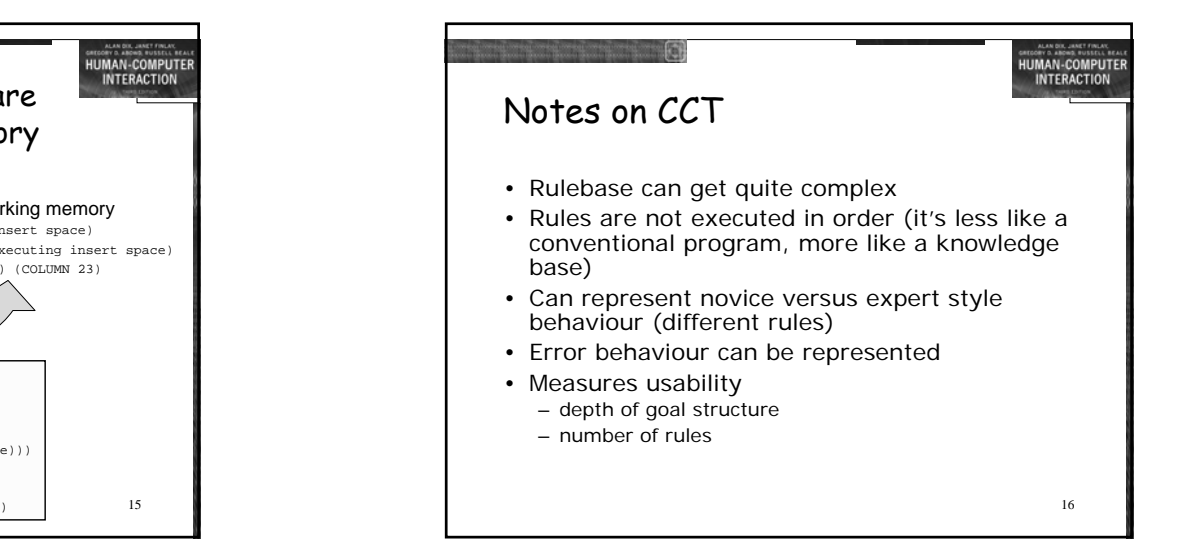

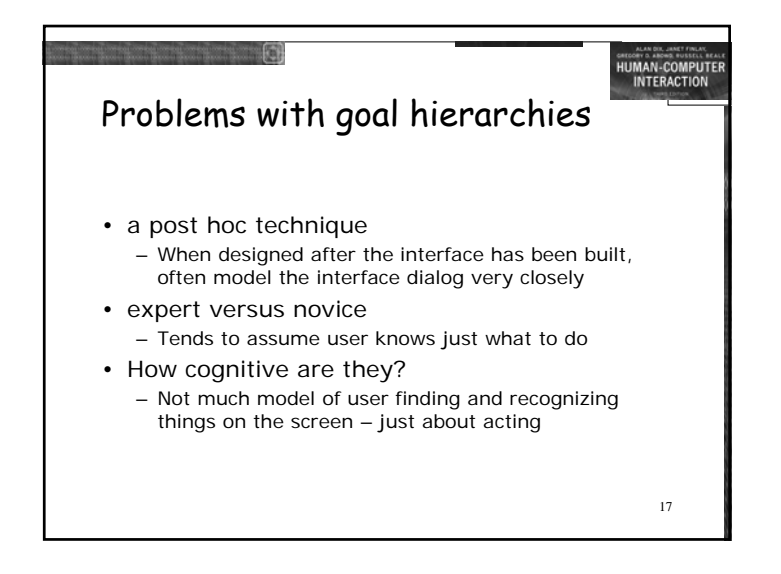

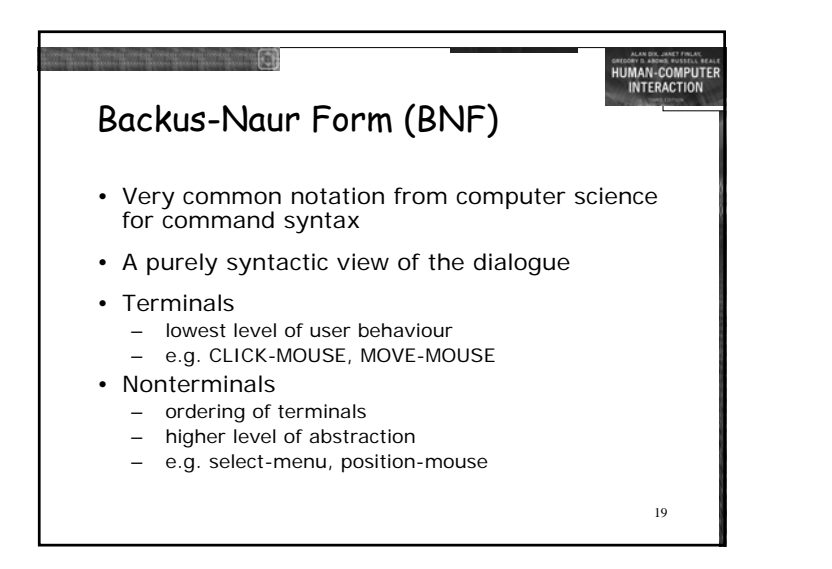

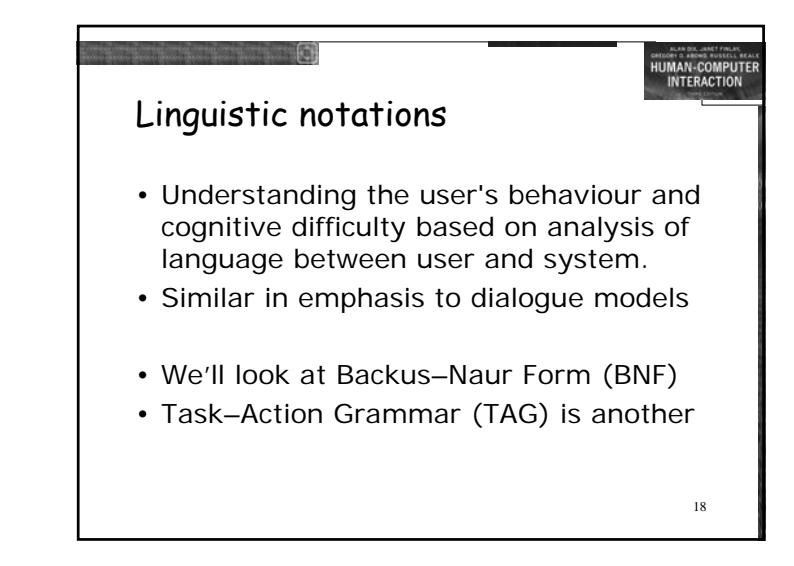

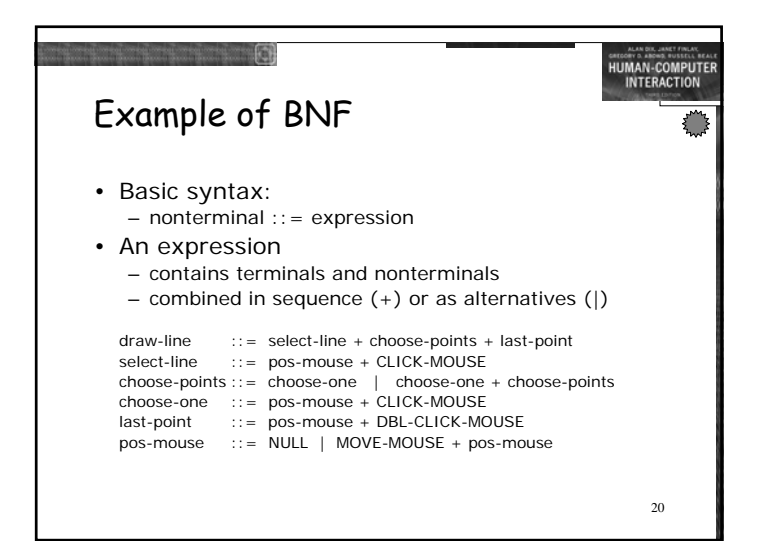

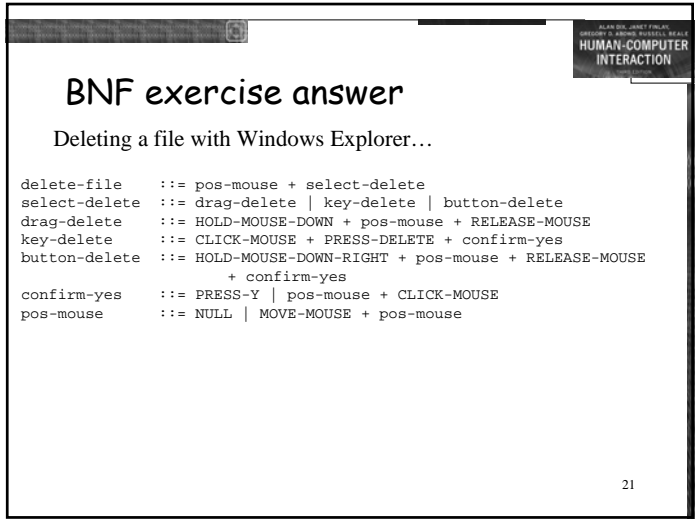

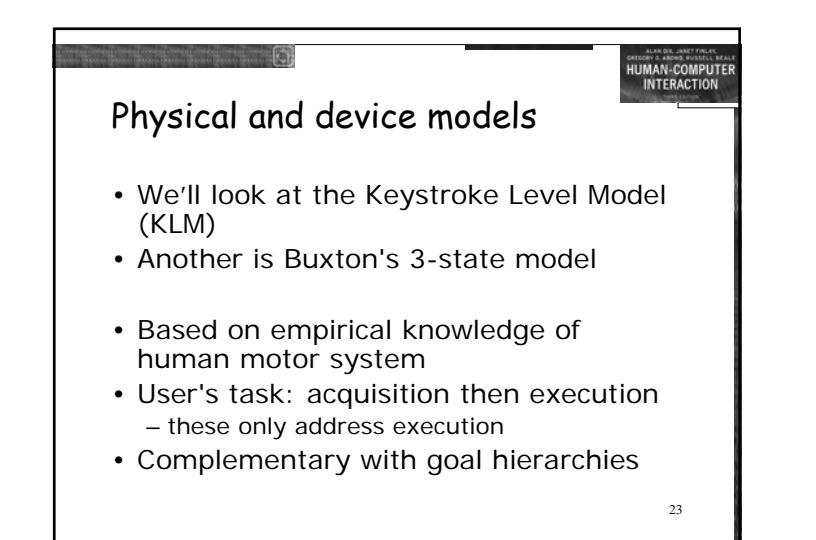

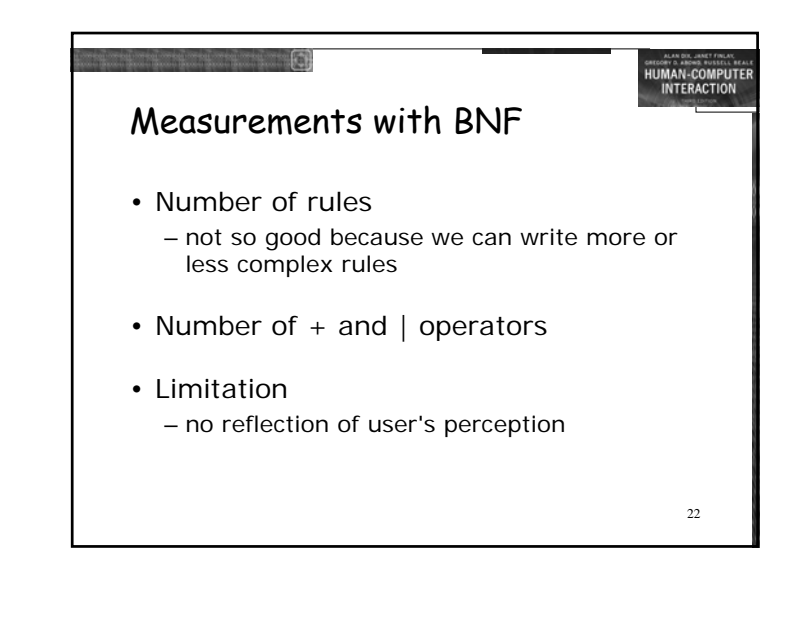

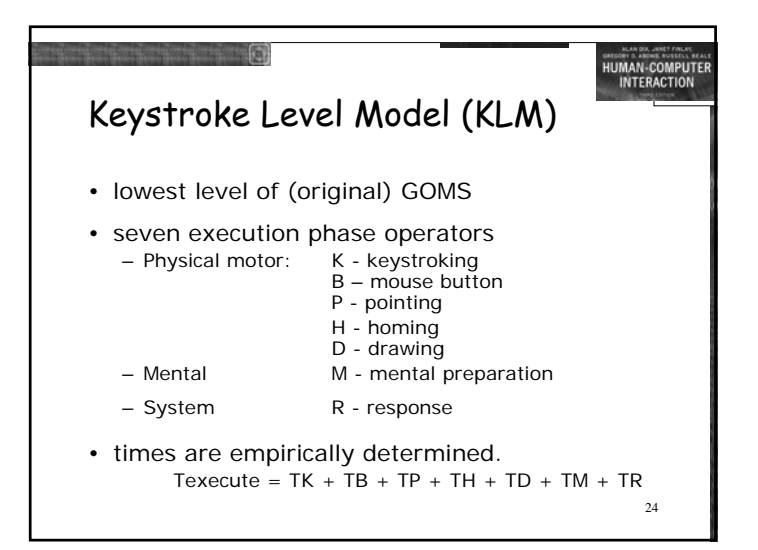

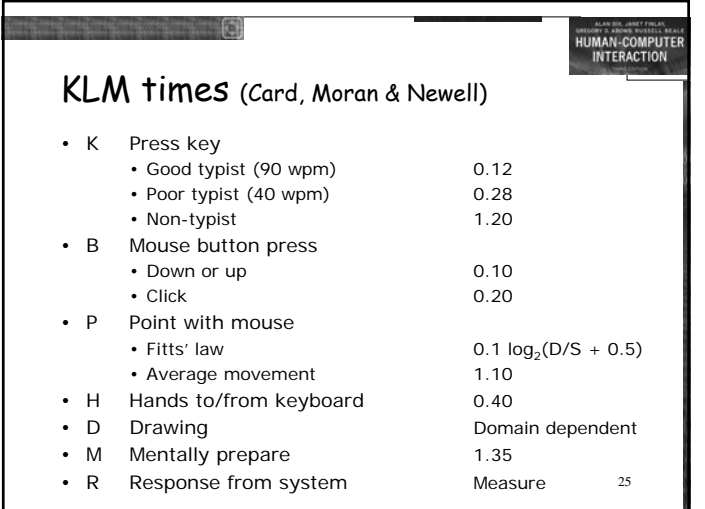

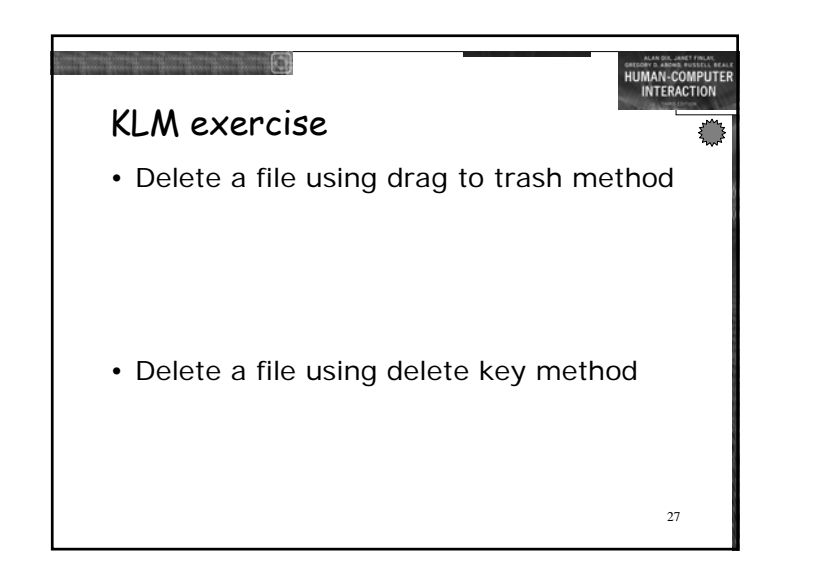

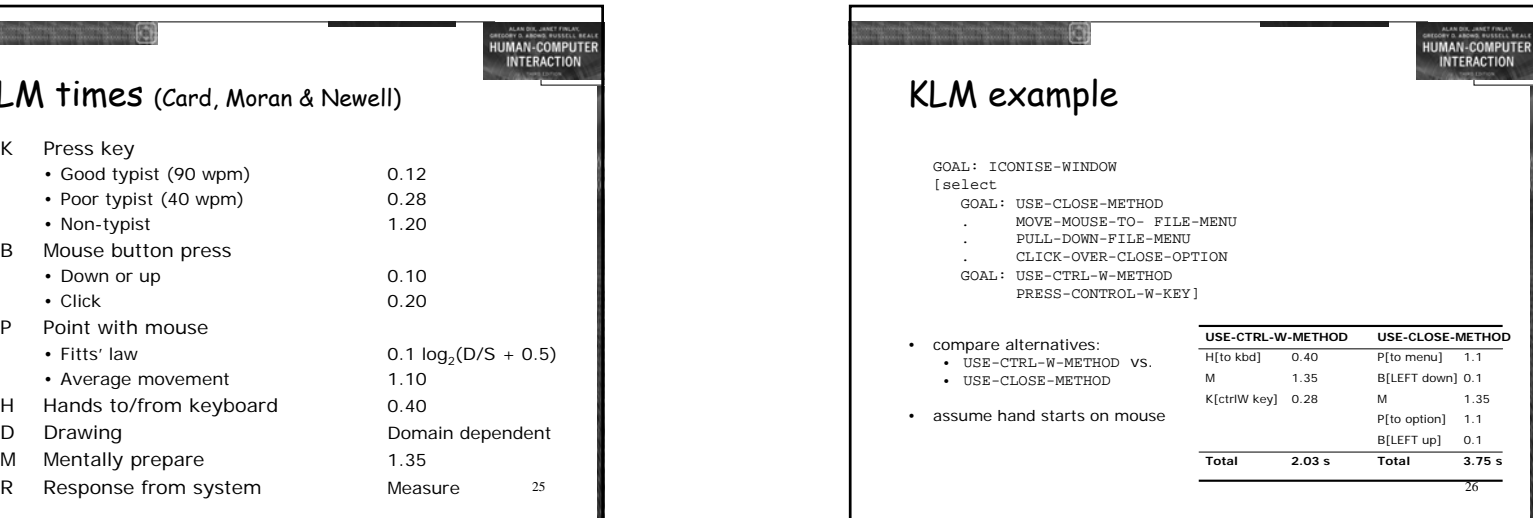

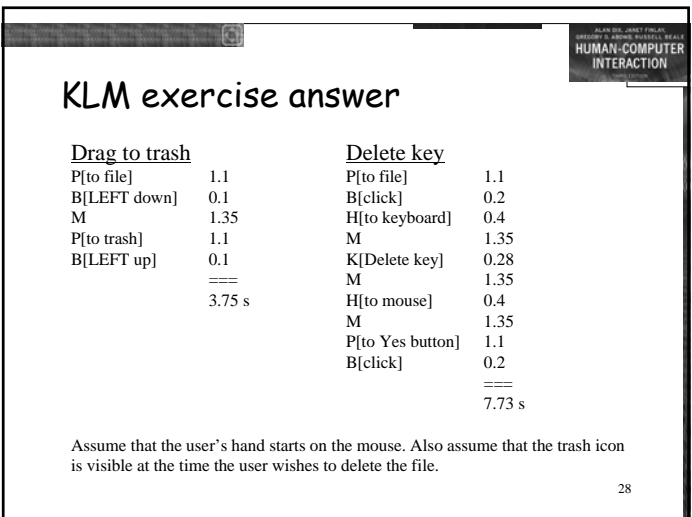

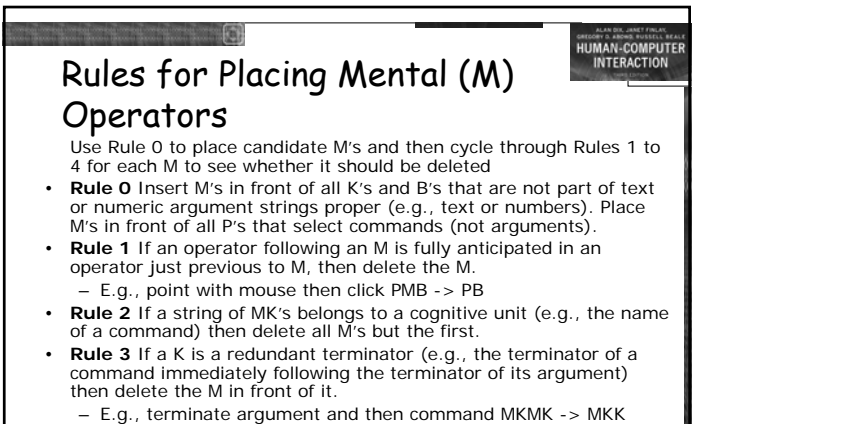

• **Rule 4** If a K terminates a constant string (e.g., a command name) then delete the M in front of it; but if the K terminates a variable

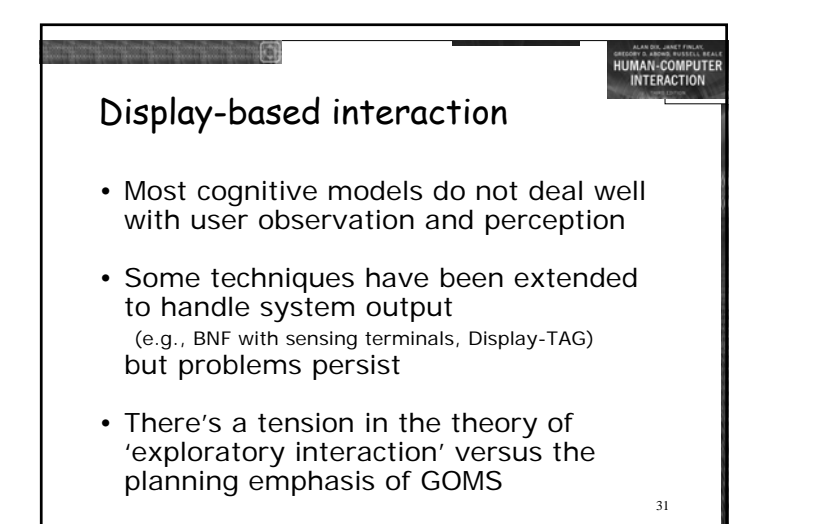

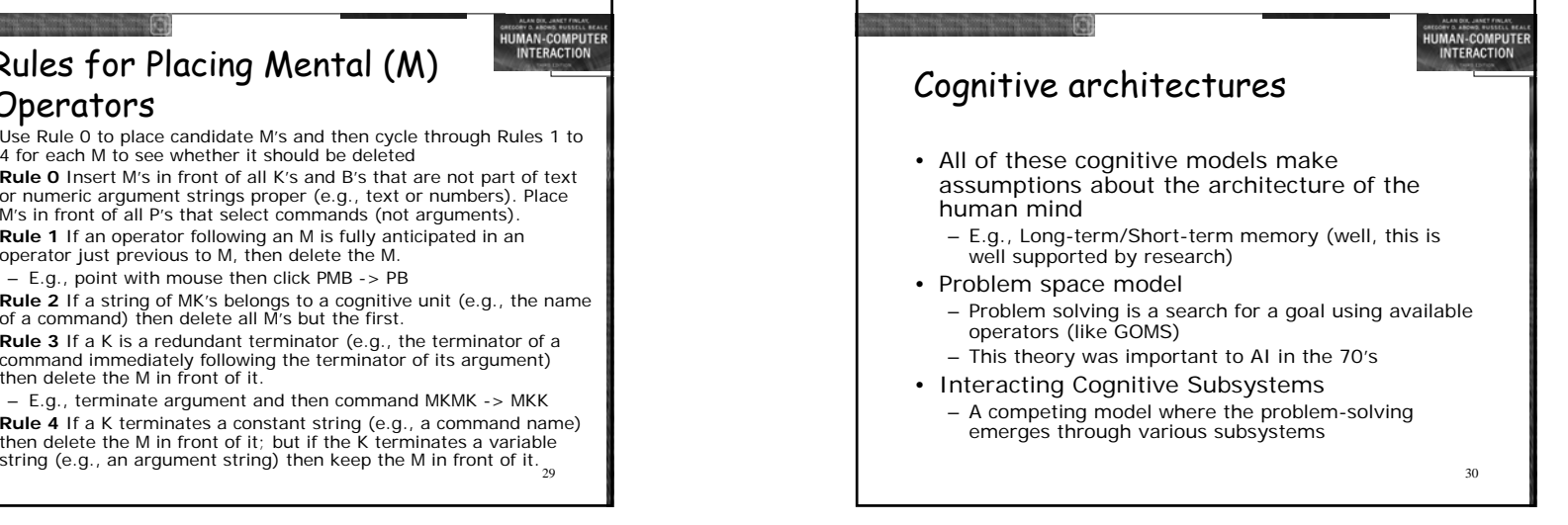

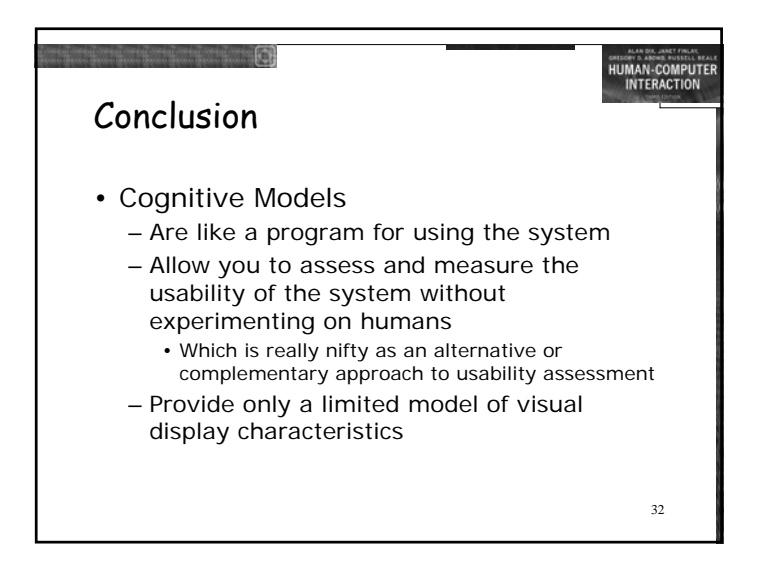